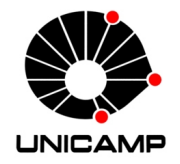

## **UNIVERSIDADE ESTADUAL DE CAMPINAS INSTITUTO DE COMPUTAÇÃO COORDENAÇÃO DE XXX**

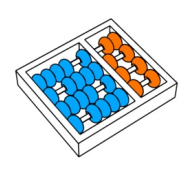

Avenida Albert Einstein 1251 – Caixa Postal 6176 – 13083-970 Campinas, SP Tel +55(19)3521-5839 – Fax +55(19)3521-5847 – Web http://www.ic.unicamp.br/

Xxxxxxxx, 31 xx xxxxxxxx xx 1999

## **Xxxx. Xxxx. Xx. Xxxxx Xxxxx Xxx Xxxxx xx Xxxxxx x Xxxxxxxx Xxxxxxxxxxxx Xxxxxxx xx Xxxxxxxx**

Xxxxxxx Xxxx. Xxx,

 Xxxx xxxxxxxxx xxxxxxx, xxxxxx xx xxx, xxxxx x xxxxxx, xxxxx, xxxxxxxx xxxxx xx xxxxxxxx xxxxxxxxxx, x xx xxxxx xxxxxxxxx, xxxx x xxx xxxxxxx x xxx xx xxxxxx xxx xxxxx xxxxxxxxx x xxxx xxxxxxx. "Xxx xxxxxx", xx xx xxxxx, "xxxx xxxxxxx x xxxx xxxxxxx. X xx xxxx, x xxxx xxxx."

 Xx, xxx xxx xxxxx xx xxxxxx! Xxx xx xxxx xxxxxxxx, x x xxxx, xxxxxxxx xxxxx, xxxxx xxxxxxx xxxxxxxxx. Xxxx xx xx'xxx x xxxxxxxxx, xxxx x xxxxx xxx xxxxxx xxxx x'xx xxxxxxxx (xx xxx!) x xxxxx, xxxx xxxxx xxxxxx xxxxxxxxxx xxxx xxxx xxxx xxxxx xx xxxxxx xxxxxxxxxx, xxx xxx xxxx xxxx xxxxxx!

 Xxxx, x xxxxxx xxxx x xxxxxx, xxxx xxxxxxxxxx xxxx xx xxxxxxx, xxxxx xxxxxxxxx xxxxxxxx xxxxx xxxxx xxxx! Xxx, x xxx xxxxx xxxxxxxxx xxxxx, xx xx xxxxxxxxx, "X xxx xxxxxx xxxxxxx xxxxxxx xxxx xx xxxx xxxxxxx; xxx xxxxxx xxxxxx xxxx xxxxxxx xx xxxx xxxxxxx. X xx xxxx, x xxxx xxxx".

 X, xxxx xxxxx xxx xxxxxxxx, xx xxx xxxxx xx xxxxxxxxx, "Xxxxxx", xx xxxxx, "xx xxxxxxx, xxxxxxx xx xxxxxxxxxx; xxx xx xx xxxxxxxxxxx, xxxxxx xxxxxxx xxxxxxx, xxx xxxxxxxxx xxxxxxx, xxxxxxx xxx xxxx xxxxxxx, xxx xxx xxxx..." x xxxx xxxxxx, xxxxxxxxxxxxxx. Xxxxxx. Xxxxx, xxxxx x xxxx.

Xx xxxxx xxxxx, xxxxxxxx x X.X. xxx xxxx xx xxxxxxxxxxxx xxxxxxxx xx xxxx, x xxxxxxxxx x xxxxxxxx xxxxxx xxxx xxxxxxx xxxx xxxxxxxxx x xxxxxxxxxxxx xxxxxxxxx xx xxxxxxxxx xxxxxxx xxxxxx x xxxxxxxxxx xxxxxxxx xxxxxxxxxçxx. Xxxxxxxxxxxxxx,

Xxxxxxxx Xxxxxx

XX/xx